# The Registry of the Future

Cristian Hesselman<sup>1</sup>, Giovane C. M. Moura<sup>1</sup>, Ricardo de O. Schmidt<sup>2</sup>, and Cees Toet<sup>1</sup>

1: SIDN, the Netherlands 2: University of Twente, the Netherlands

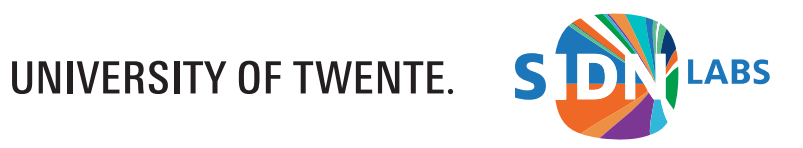

## Key Concept: TLD Control Plane

- Modular system that enables a registry to further increase the operational security and stability of its TLD by leveraging its key datasets (registrations, zone file, DNS queries)
- Motivation: protect TLD users from increasing number of attacks (such as phishing, DDoS, and malware), thus increasing added value of the TLD
- Approach: automatically share threat info with other players in the TLD (collaborative security) and adapt registry's DNS anycast services more dynamically
- Today: overview and illustrate what it takes to run a control plane, using .nl (the Netherlands) as a use case

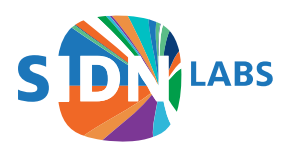

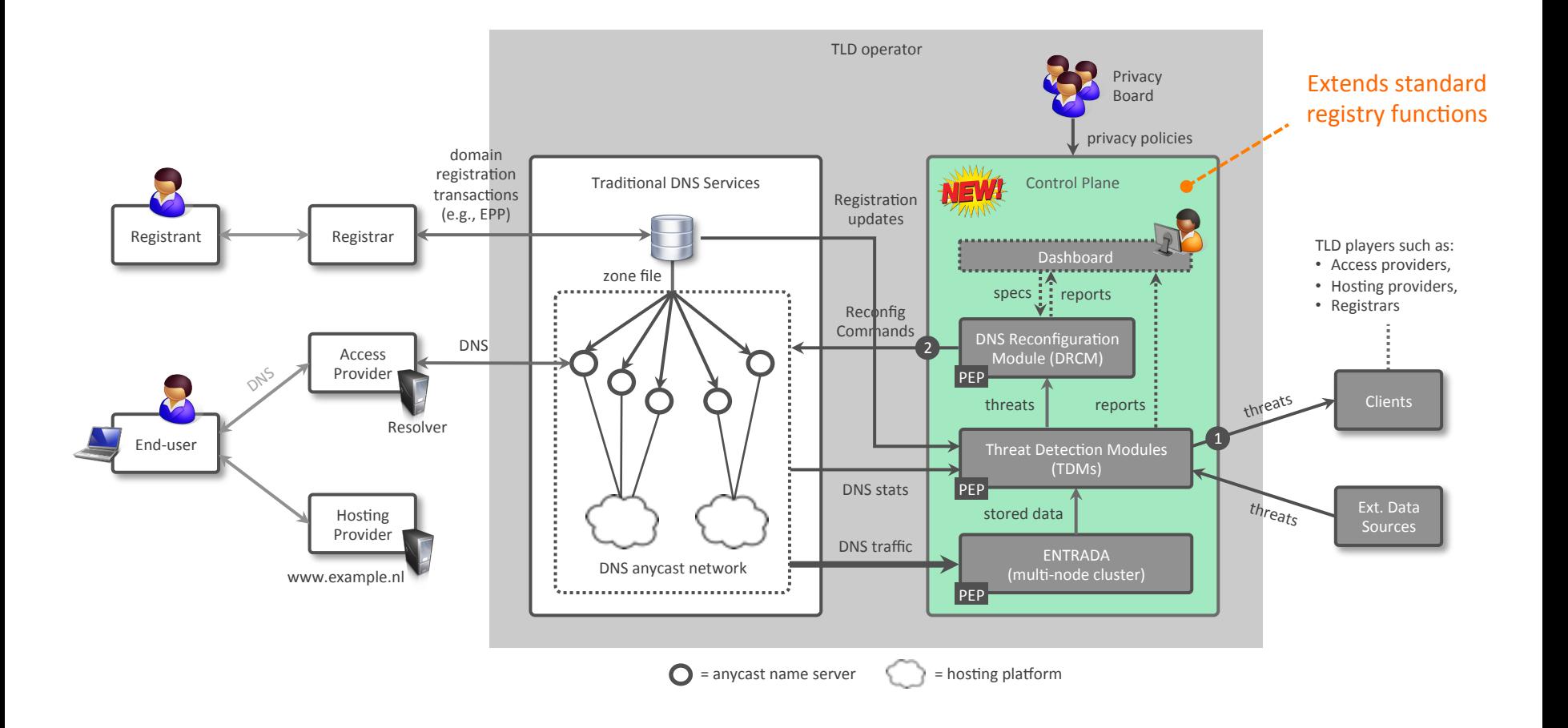

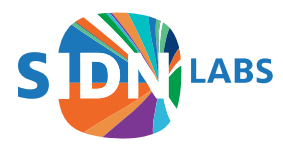

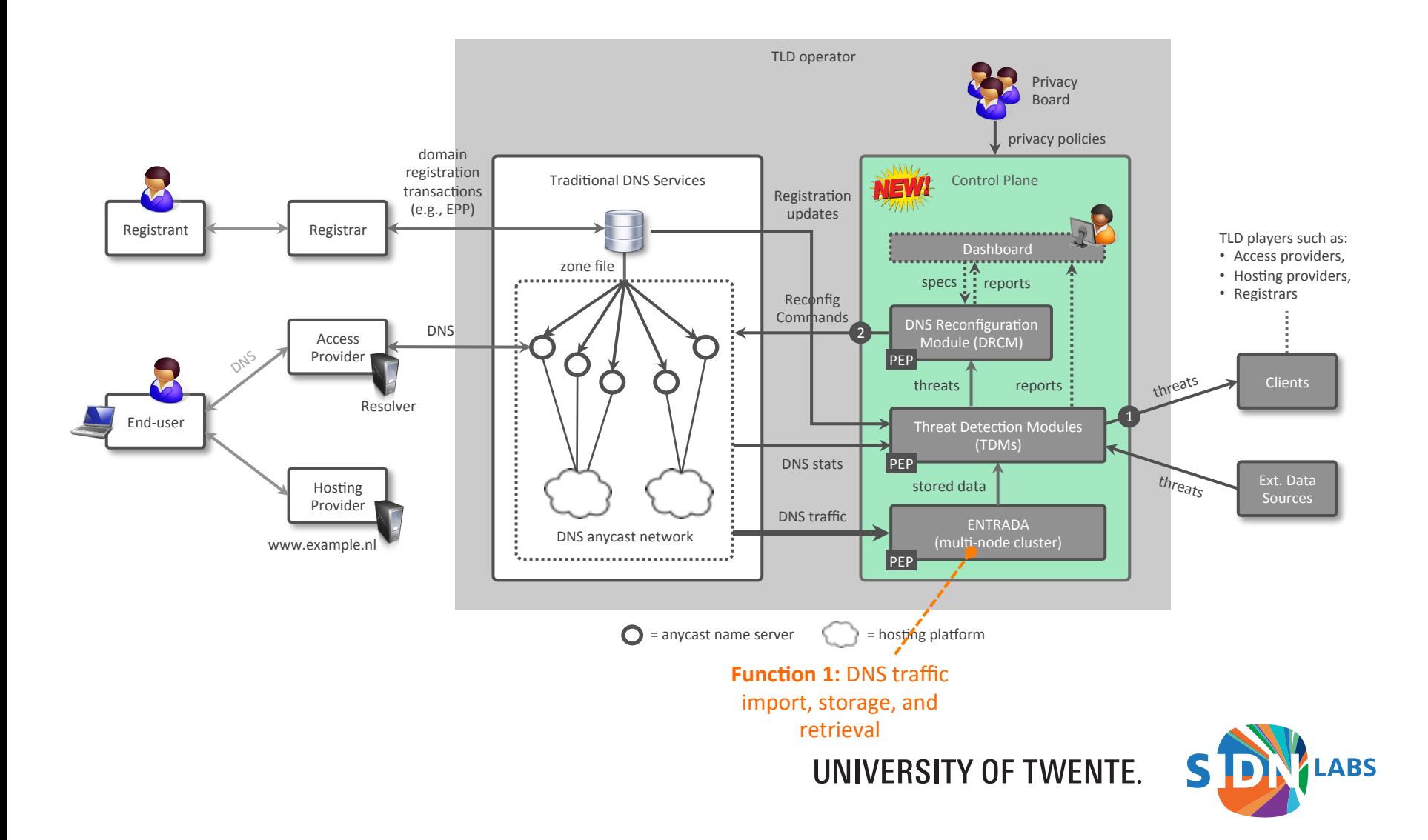

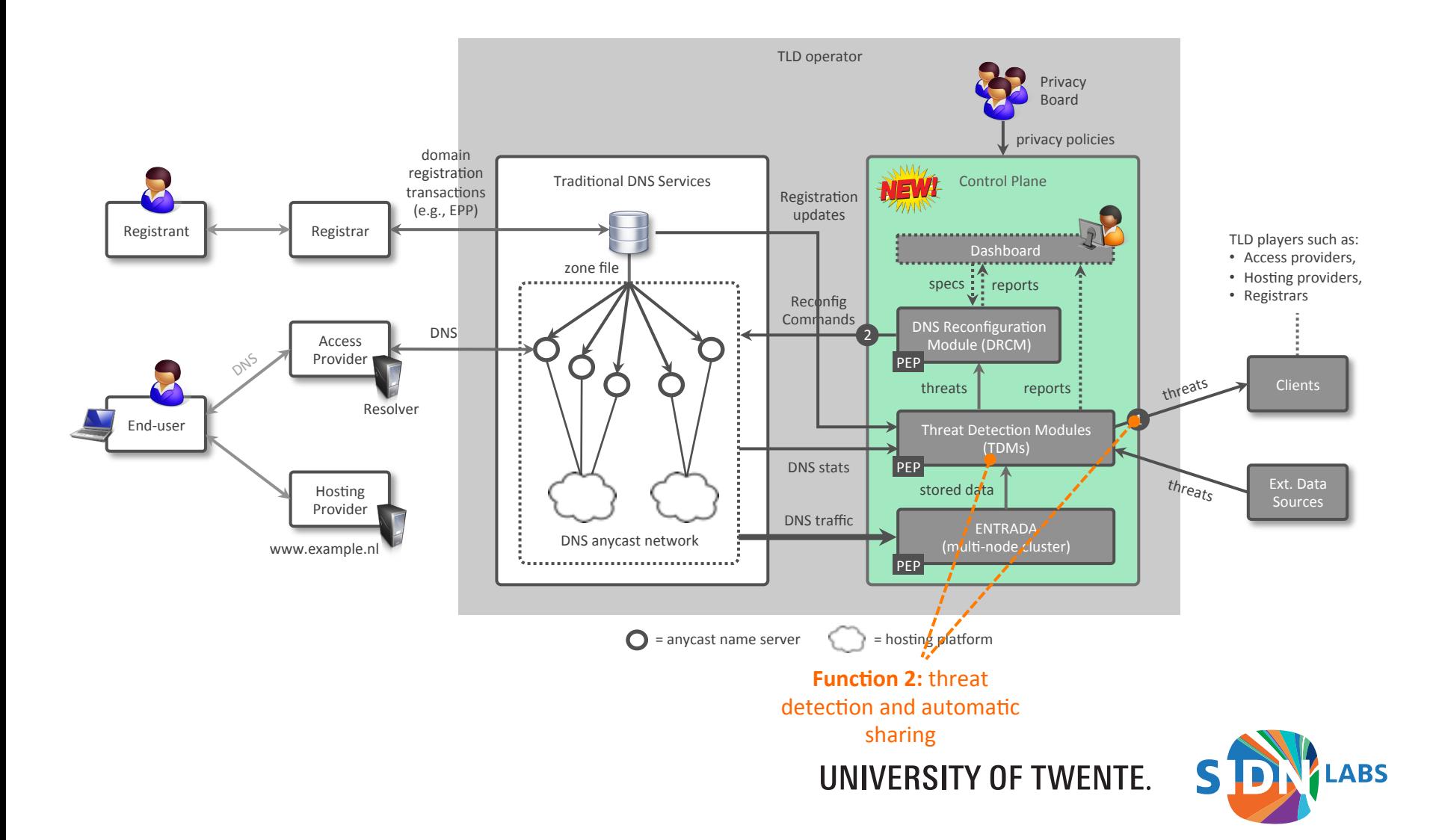

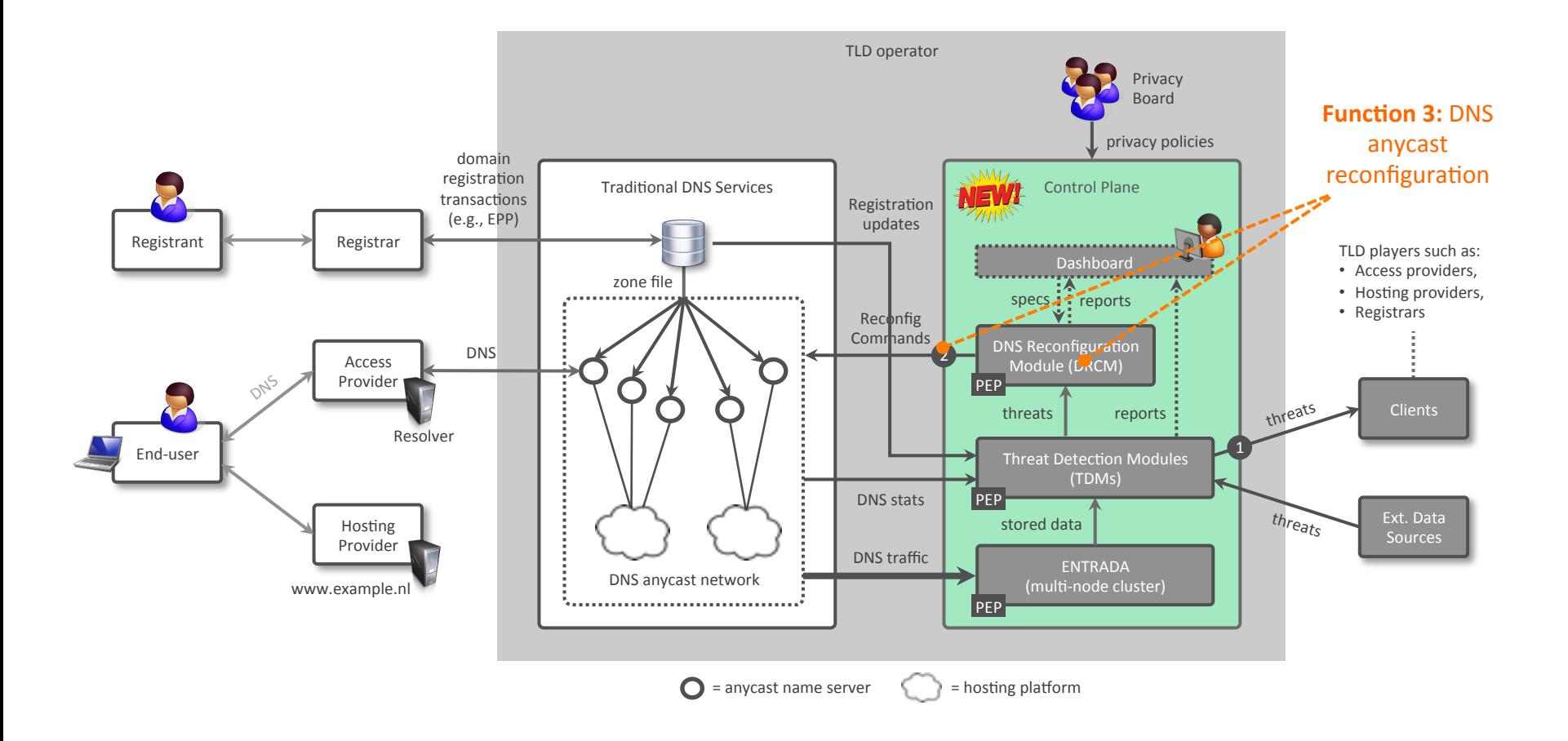

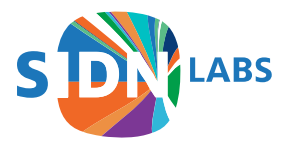

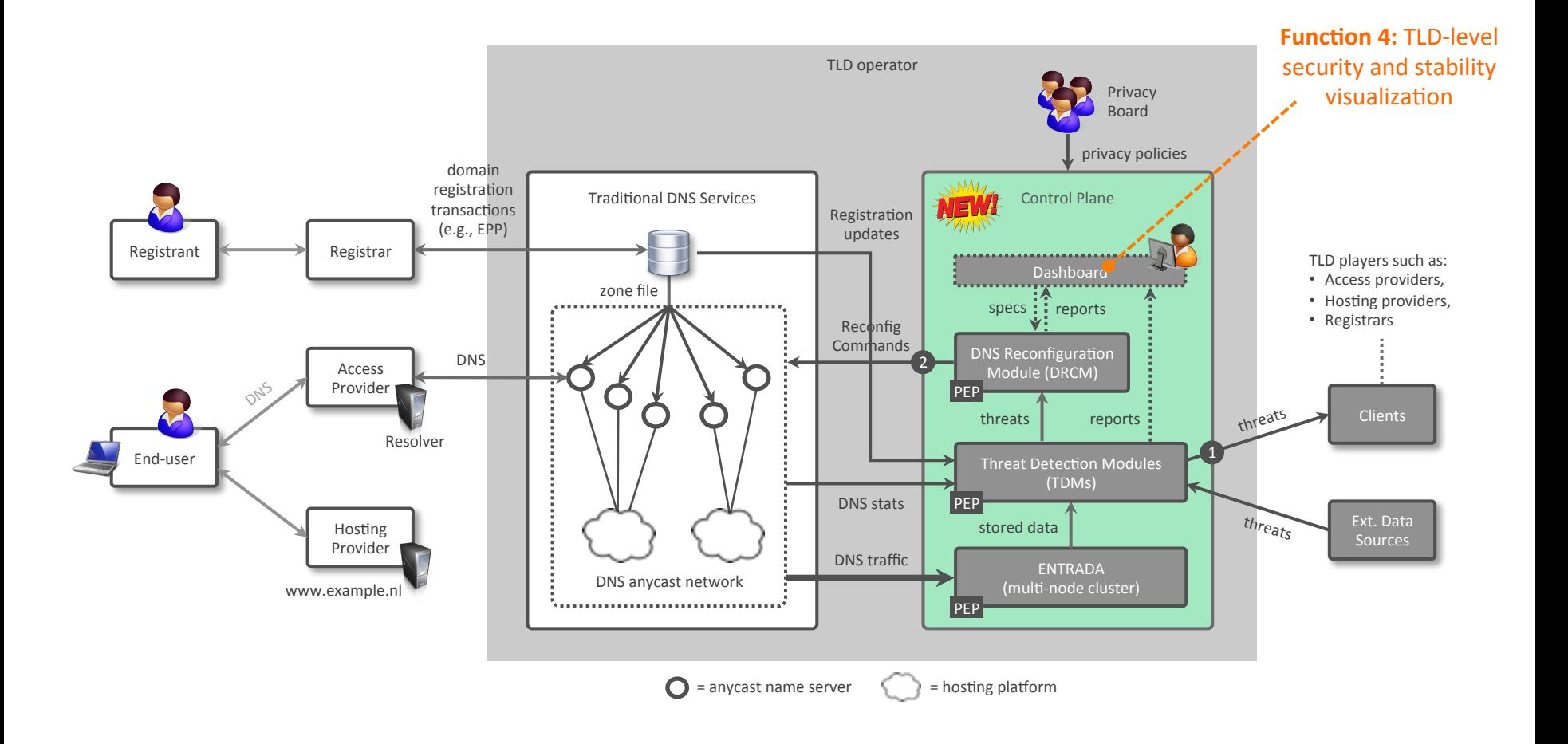

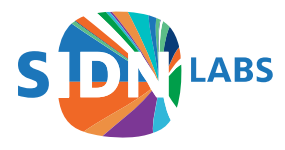

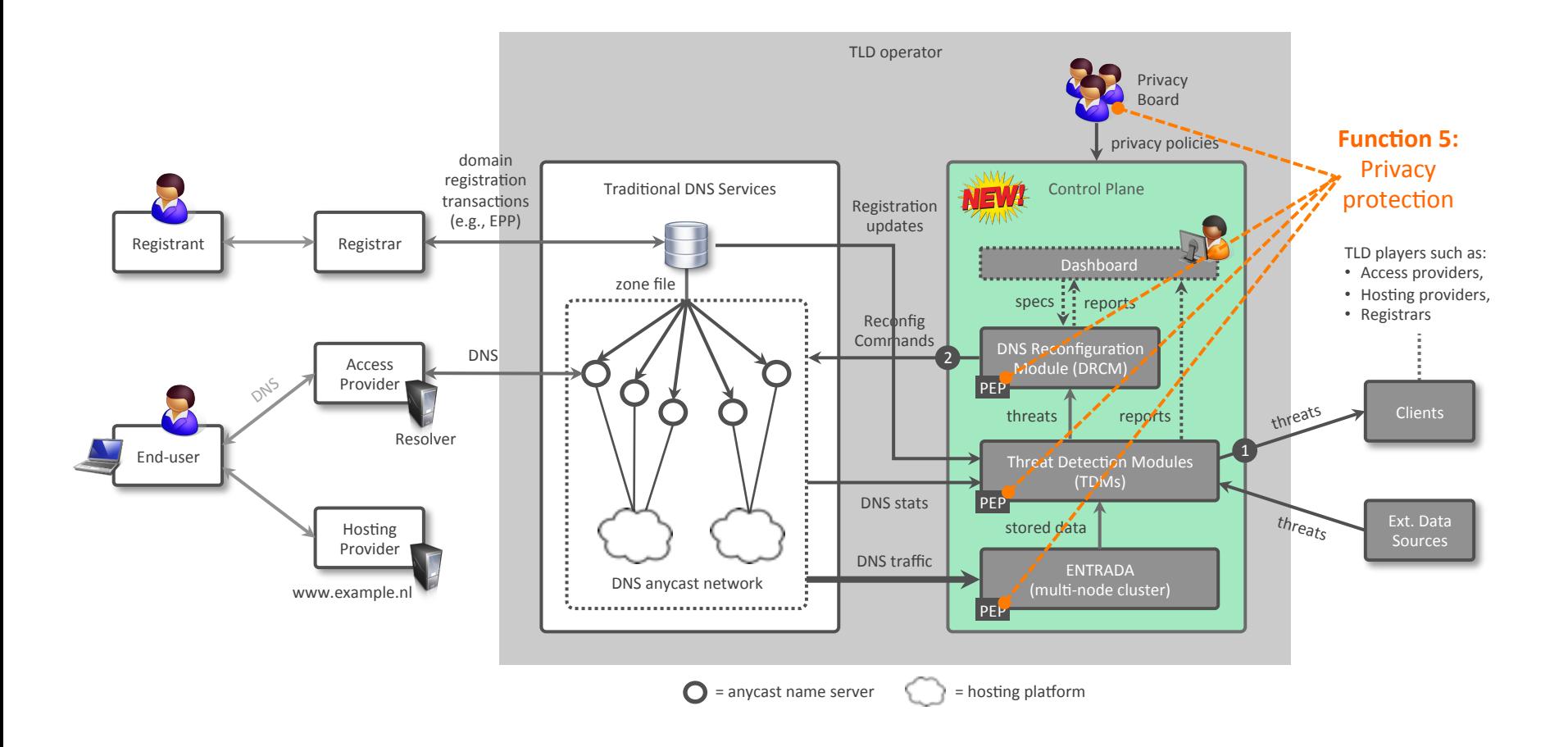

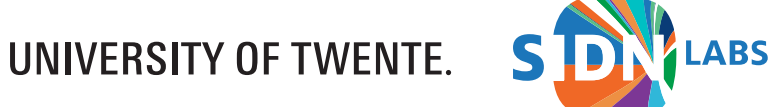

### Function 1: ENTRADA (entrada.sidnlabs.nl)

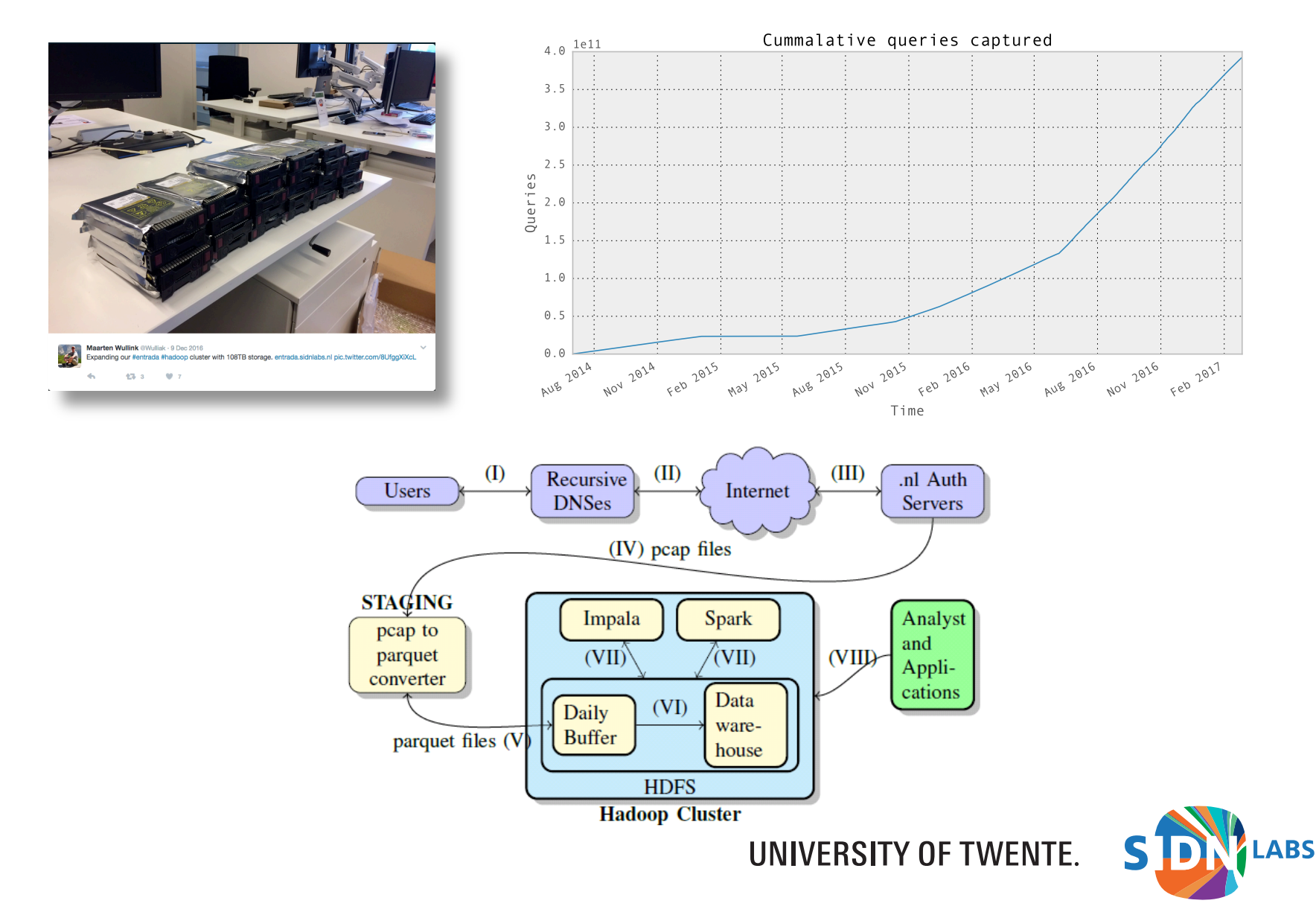

### Function 2: Collaborative Security

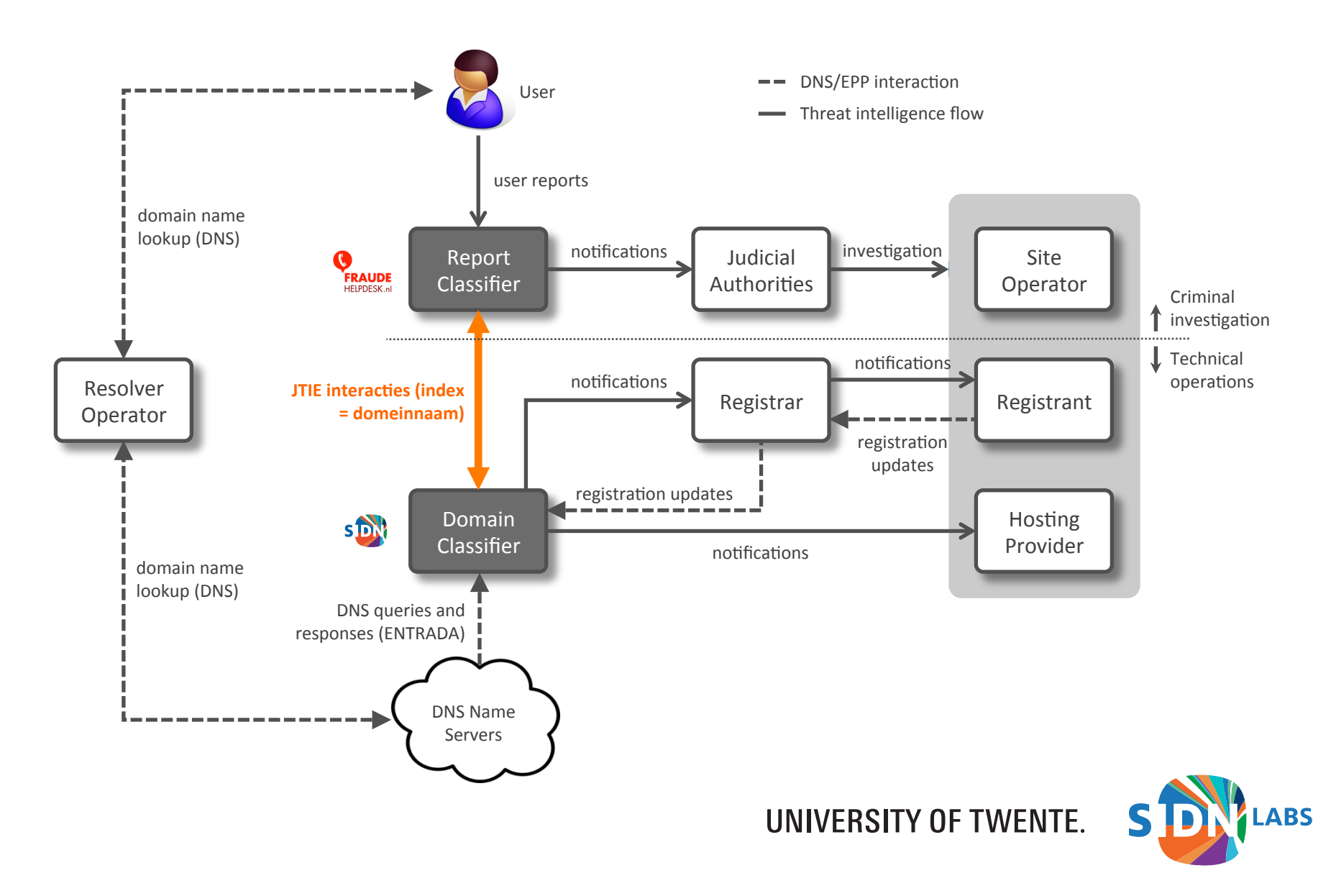

### Function 4: .nl Security Dashboard

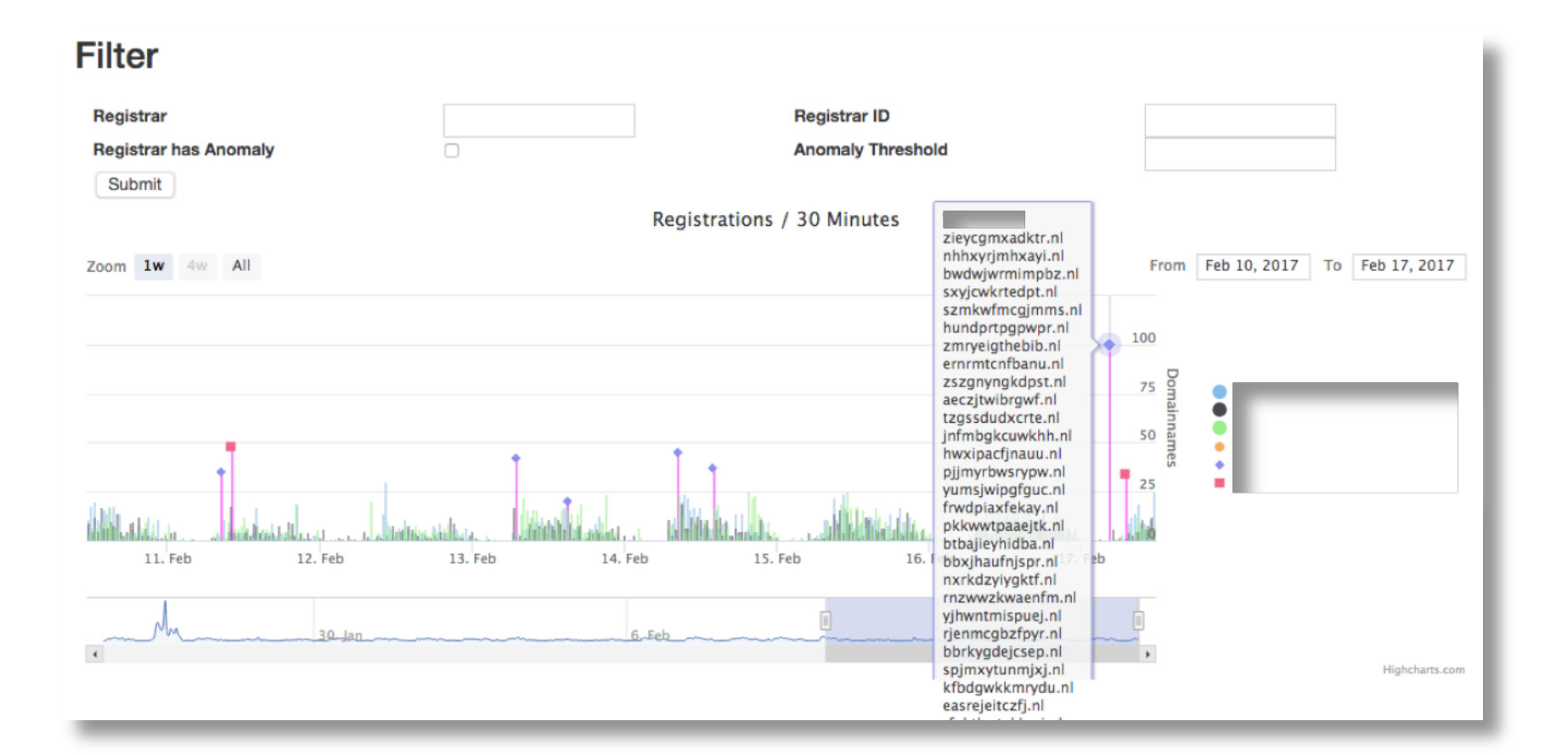

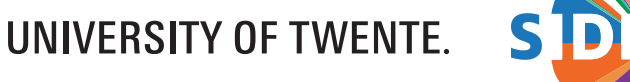

ABS.

#### Next Steps

- Flesh out TLD control plane functions through various collaborative research projects
- Incrementally transition the control plane into production
- Continue to share and discuss with the (technical) community
- Longer term: fully distributed control plane
	- Running at different DNS operators
	- Distributed threat detection/analysis
	- Sharing threat info using standard formats
	- Taking different privacy regulations into account

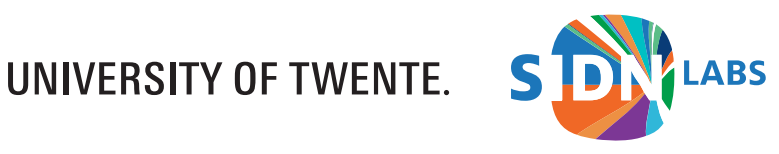

@SIDN Q&A SIDN SIDN.nl *Follow us* 

Presentation based on:

C. Hesselman, G. Moura, R. de O. Schmidt, and C. Toet, *"Increasing DNS Security and Stability through a Control Plane for Top-level Domain Operators"*, IEEE Communications Magazine, Network and Service Management Series, January 2017

UNIVERSITY OF TWENTE.

URL: https://www.sidnlabs.nl/downloads/papers-reports/ sidnlabs-commag.pdf

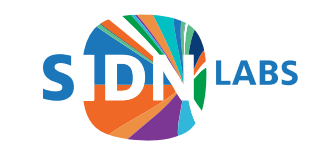